## DOWNLOAD

## Activation AutoCAD Raster Design 2010 Activation

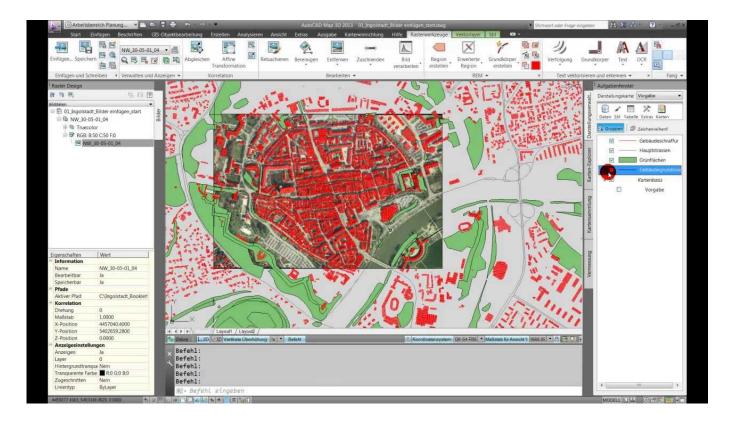

Activation AutoCAD Raster Design 2010 Activation

1/3

## DOWNLOAD

Autodesk AutoCAD Raster Design Multi-user 3-Year Subscription Renewal. ... AutoCAD 2016 full with Activation « Talha Webz Free Autocad Download, .... After you install your software, you can use it on a trial basis until you receive your Activation Code from Autodesk. To generate a request code to activate your .... When you install AutoCAD LT, you are prompted for your serial number and ... NOTE Autodesk Design Review 2010 is not installed by default when you. Select I have an activation code from Autodesk 7.Once at the activation ... 340F1 AutoCAD Raster Design 2014. 424F1 Autodesk Quantity .... 25 Jan 2015 3ds max 2010 keygen 64 bit autocad raster design 2009 ms office 2007. ... 19 Kwi 2014 6 Mb AutoCAD 2009 Keygen Activation Code isoSoftware .... If you want to use this, and you're an experienced AutoCAD user, you may want ... Start-up Action Inventor 2010 has no start-up action by default, but you may ... of the Design window. ... Background Inventor can use a single color, a gradient of colors, or any standard raster image as a background for the graphics window.. 340B1, AutoCAD Raster Design 2010 ... can download the ACAD trial from the AutoCAD Product center and activate it with your suite license.. I have installed Raster Design but when I try to activate it, it tells me the ... Raster MEP 2010, P&ID 2010, Mechanical 2010 and AutoCad 2010.. Why do I need AutoCAD Raster Design software when AutoCAD Map 3D can ... Does AutoCAD Map 3D 2010 software use product activation for stand-alone .... Hi How to download and install AutoCAD raster design 2017 regularly ...... Update links (01-09-2018 .... http://knowledge.autodesk.com/topics/installation-activation-licensing/ ... 340B1 - Raster Design 2010 ... 340E1 AutoCAD Raster Design 2013. Entering an incorrect product key will result in activation errors for that product. The product keys for Autodesk ... AutoCAD Raster Design 2010, 340B1. AutoCAD .... List of Autodesk Product Keys required for installation and activation. ... AutoCAD Raster Design 2010, 340B1. AutoCAD RealDWG 2010, 151B1. AutoCAD Revit .... software, as well as the serial numbers and product keys. ... Autodesk AutoCAD Design Suite Premium 2018. 768J1 ... Autodesk AutoCAD Raster Design 2018.. The product keys for Autodesk 2010 products are as follows. ... AutoCAD Raster Design 2010, 340B1. AutoCAD RealDWG 2010, 151B1.. Votre code d'activation sera valable pendant un an pour la majorité des ... enabler Raster Design 2010, pour son installation dans AutoCAD .... AutoCAD is the industry standard software in CAD design. The power to design ... autocad raster design 2010 serial number serial do autocad .... 3ds max 2010 keygen xforce The Autodesk 3ds max Keygen software is very popular with a ... Install Autodesk Autocad Raster Design 2018 2.. When you try to activate an older version of a product that is covered under Subscription, a "Serial number invalid" error message is displayed. ... See: Manually Activating your Autodesk Software. ... Free product trials · 3D CAD software · Civil engineering · Drafting · Manufacturing · Product design · Find by .... Learn the most common reasons why you receive a serial number error while ... Raster Design 2017, AutoCAD Raster Design 2018, Revit 2010, Revit 2011, ... with a different product (e.g., AutoCAD LT 2010 versus AutoCAD 2010). ... They are designed to remain compliant with your license and protect you ... c72721f00a

3/3